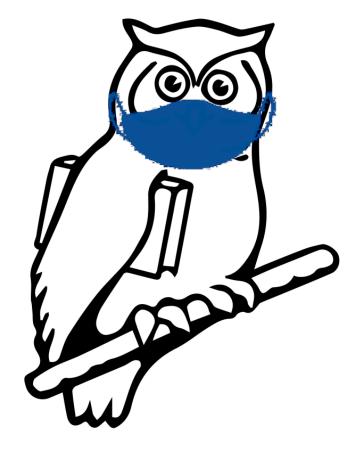

# Not your typical flip to Zoom

NERD Summit 2021

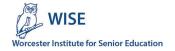

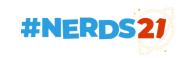

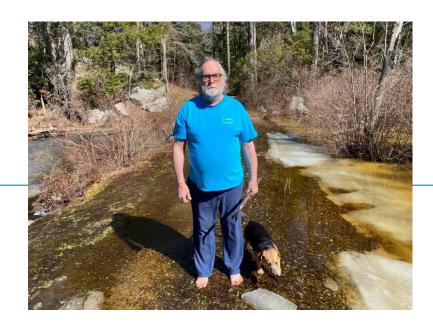

Karl Hakkarainen <a href="mailto:kh@queenlake.com">kh@queenlake.com</a>

Retired IT professional

Technology adviser and instructor for Worcester Institute for Senior Education (WISE), a lifelong learning organization based at Assumption University in Worcester MA

See <a href="https://assumptionwise.org">https://assumptionwise.org</a>

These slides are available at

https://queenlake.com/presentations/nerd-summit-2021

### About yours truly

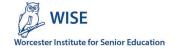

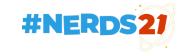

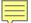

# THE WORCESTER AREA INSTITUTE FOR LEARNING IN RETIREMENT

Volume I, Number 1

Spring 1993

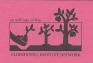

#### EXECUTIVE COMMITTEE

Jean Griesheimer, President Albert Charney, Vice President Lois Feldman, Secretary Marijane Jones, Treasurer Albert Charney, Membership Chair Hannah Laipson, Curriculum Chair

#### STEERING COMMITTEE

Vera Baldwin
Rae Budnitz
Shirley Charney
Hy Cohen
Selma Levy
Maddie Levine
Thelma Lockwood
Mary Elizabeth McGrath
Paula Travers
Don Tritschler
Shirley Weinstein

#### SPONSOR

WORCESTER CONSORTIUM FOR HIGHER EDUCATION William Densmore, Executive Director

#### HOST COLLEGE

ASSUMPTION COLLEGE Joseph H. Hagan, President Charlene Martin, Institute Advisor Kay Kingsbury, Intern

Thanks to Charles Zabarsky and Brian Bercier for graphic arts assistance

#### WHAT IS WAILIR?

WALIR (Worcester Area Institute for Learning in Retirement) is making its debut in Worcester and we want you to join us. A steering committee of local retired citizens has worked for several months to create an Institute for Learning in Retirement in Central Massachusetts.

WAILIR is sponsored by the Worcester Consortium for Higher Education and the host campus is Assumption College. It is one of over ninety institutes affiliated with the Elderhostel Institute Network. Institutes are part of a growing national movement that is opening college campuses to the experience and vitality of older people.

Institutes are member-directed learning centers. Peer learning and active participation are key concepts of WAILIR. Through the peer learning concept, members share their knowledge and experience with each other by creating, coordinating and participating in courses. Participation also involves serving on committees to assist with the growth and development of the Institute. We have provided space on the bottom of the enclosed registration form for you to indicate the areas in which you are interested in becoming involved.

The membership fee for the spring term which begins in February 1993 is \$50 per person. This entitles members to register for as many courses per session as they wish on a space-available basis. Each five-week session offers four courses. Members are also entitled to a WAILIR ID card, a Worcester Consortium Library card, use of the Consortium bus shuttle, the Consortium Colleges schedule of events and an open invitation to attend these cultural events.

Welcome to the first term of the <u>new</u> Worcester Area Institute for Learning in Retirement!

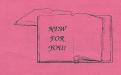

#### In the Before Times

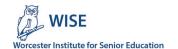

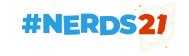

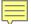

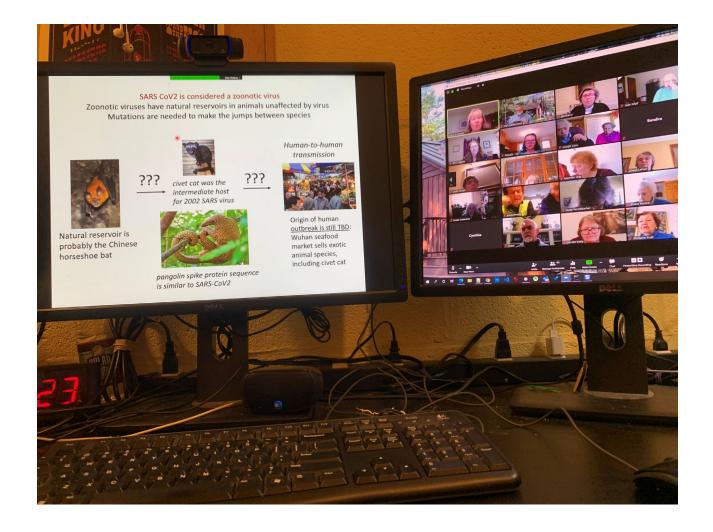

### Conversations with Instructors

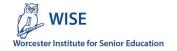

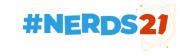

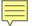

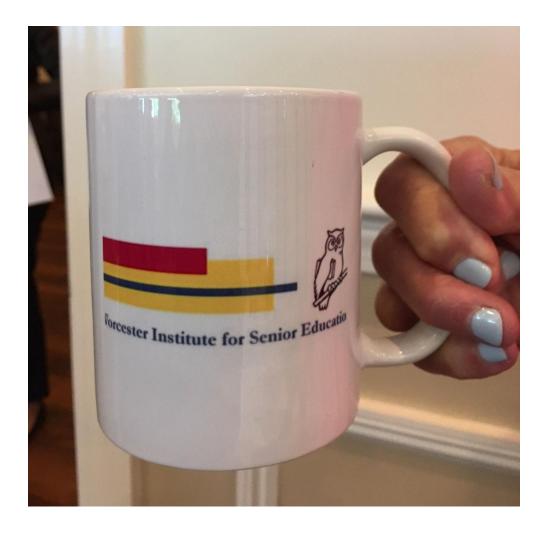

### **Zoom Coffee Breaks**

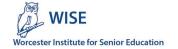

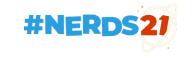

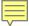

#### Choose a plan

Find the right solution for your needs. **ZOOM FOR EDUCATION** ZOOM FOR HEALTHCARE ZOOM FOR DEVELOPERS CURRENCY US Dollars \$ VIEW PLANS FOR All United States of America Billed Monthly Billed Annually COUNTRY/REGION Zoom United Save 15% **Zoom Meetings** Zoom Phone Zoom Video Webinar **Zoom Rooms** BASIC PRO \$30 SAVINGS **BUSINESS** \$400 SAVINGS ZOOM UNITED **SAVE 15%** Personal Meeting Great for Small Teams Small & Med Businesses Meetings. Phone. Chat \$149.90 /year/license Free \$199.90 /year/license \$300 /year/license Sign Up, It's Free **Buy Now Buy Now Buy Now** . Host up to 100 participants . Host up to 100 participants . Host up to 300 participants . Group meetings for up to 40 minutes . Increase participants up to 1,000 · Increase participants up to 1,000 · Includes all the phone features of with Large Meetings add-on with Large Meetings add-on · Unlimited one-on-one Meetings Zoom United Pro . Group meetings for up to 30 hours Single Sign-On . Unlimited calling within US & · Social Media Streaming · Recording Transcripts Canada • 1 GB Cloud Recording (per license) Managed Domains · Optional add-on: add unlimited calling in up to 18 other countries · Company Branding Meetings · All features included in Pro and more Host meetings up to 300

### Zoom licenses and emails

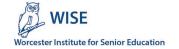

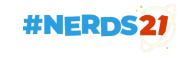

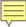

#### Tools

```
zm -h
-d Download recordings
-n "Add note to the start of the report page. Must be quoted string"
-r Zoom recording type
       Courses
       Events
       Committee
       Training
-S Simplified output to allow us to use the data in a spreadsheet.
-P Get course participation stats
-t Zoom meeting type
       Courses
       Committees
       Committees
       Events
       Clubs
       SIG
       Group
-n Don't initialize, i.e., don't delete contents of ~/tmp/zoom
-h Print help and exit
-v Set verbose mode
```

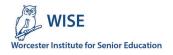

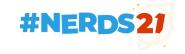

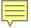

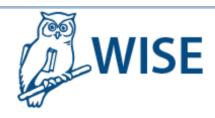

Enter search string

HOME ► WISE COURSES ABOUT WISE ► DIVERSITY WISE MEMBERS ONLY ► JOIN WISE •••

#### Zoom Links for Courses

Updated: March 17, 2021 6:59 PM

C2. Giovanni Boccaccio's Decameron (10 Week Course)

Zoom Link: <a href="https://assumptionwise.zoom.us/j/91451053342?pwd=Onehen2Ducks3SquaWKingGeese409">https://assumptionwise.zoom.us/j/91451053342?pwd=Onehen2Ducks3SquaWKingGeese409</a>

Host: Milo Minderbinder

Class Assistant: Major Major Major

Phone: +1 6464235789 Meeting ID: 91451053342 Password: Catch-22

Alternate hosts: milo@assumptionwise.com

March 22 1:00 PM

#### A page o' links

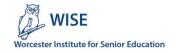

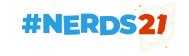

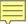

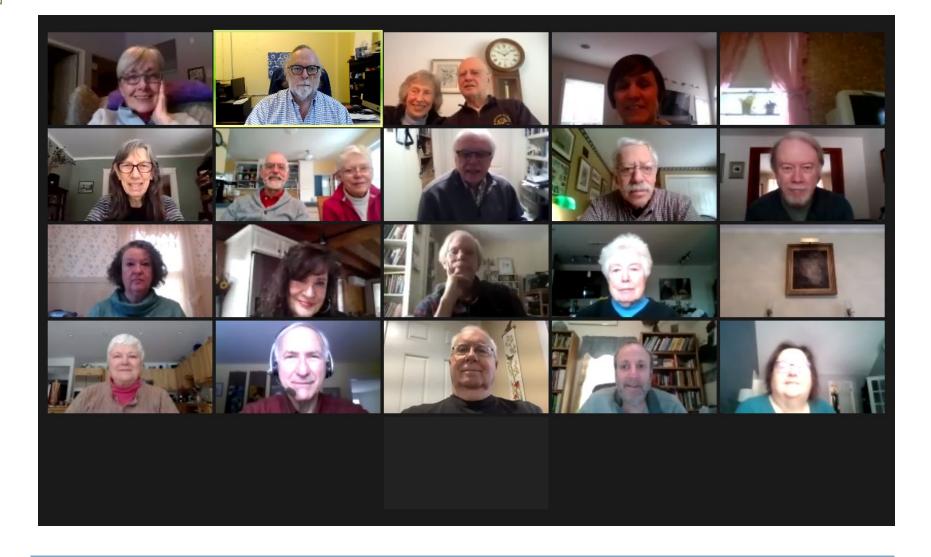

# Going live

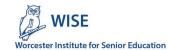

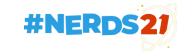

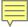

## Three things to remember

- Mute yourself when you're not speaking
- Use the Raise hand icon to ask a question or make a comment
- Use Chat to send a message to the group or an individual

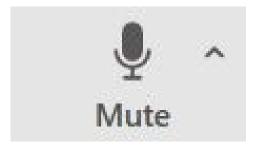

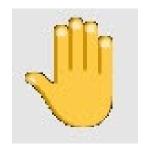

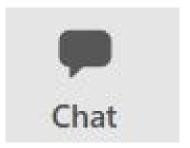

If you would like to know more about these and other features of Zoom, join us at the Zoom Coffee Break on Mondays at 9AM. Details on the WISE website.

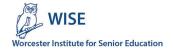

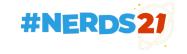

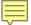

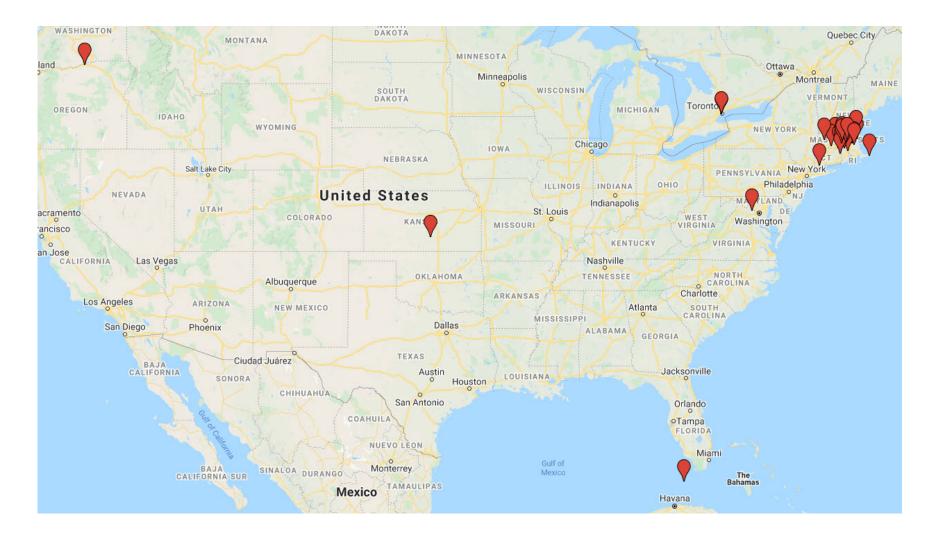

### Geographic Distribution

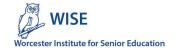

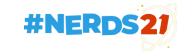

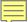

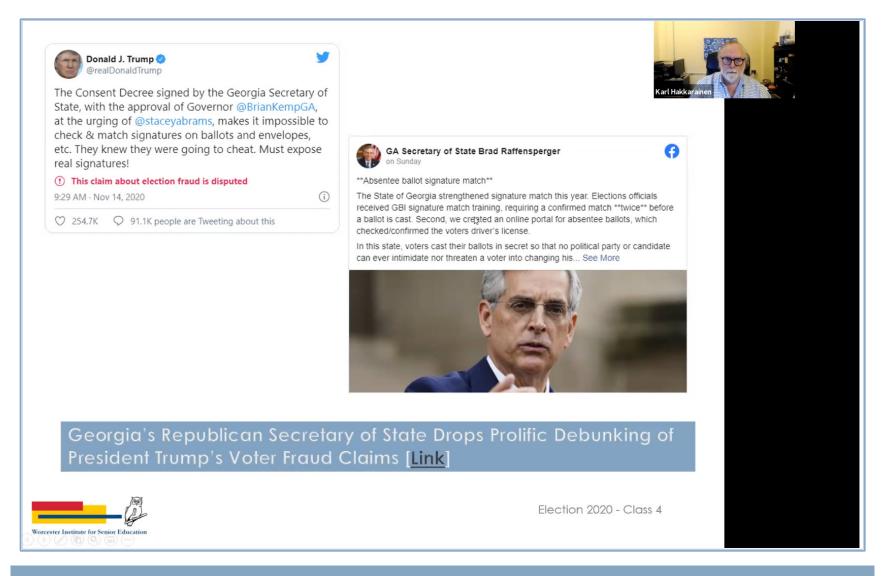

#### Recordings

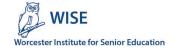

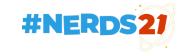

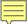

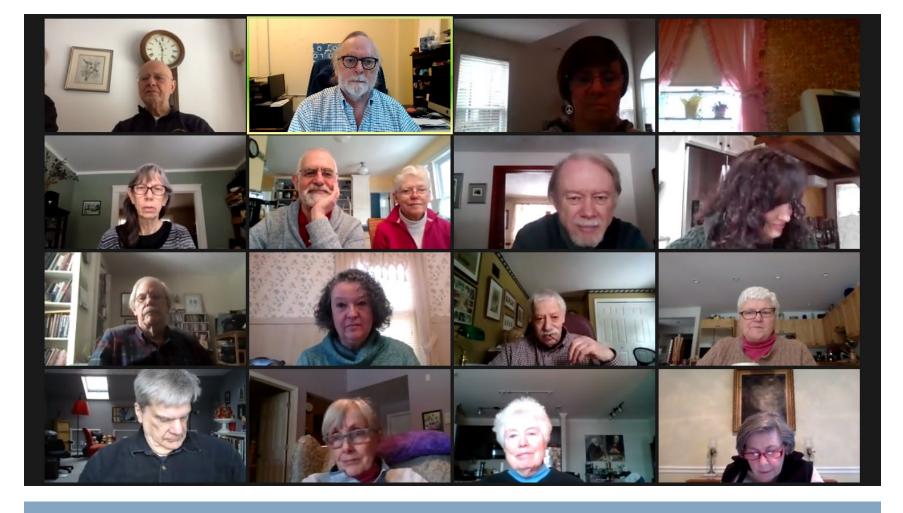

### Devices and Zoom versions

A significant number of WISE members use their iPads and smartphones

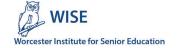

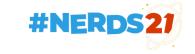

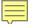

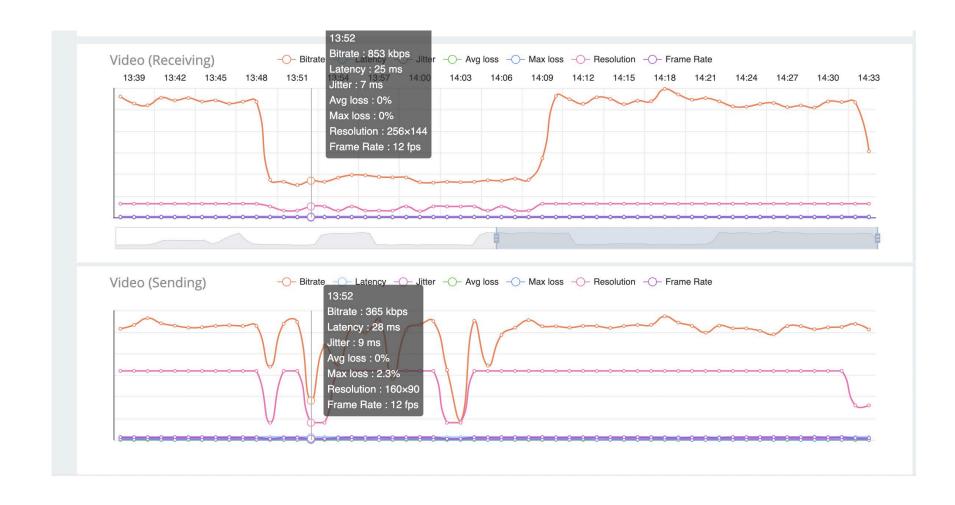

### **Troubleshooting**

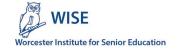

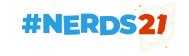

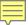

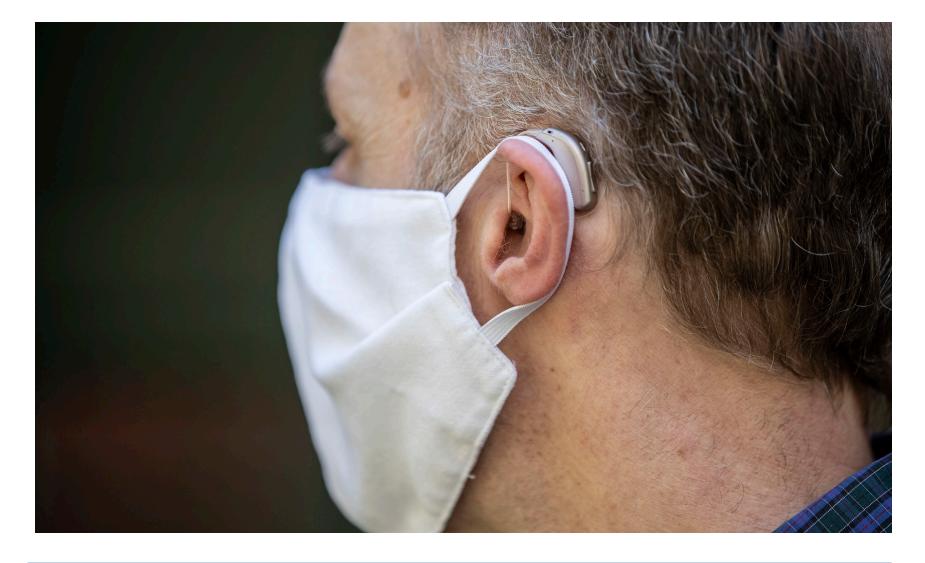

# Accessibility

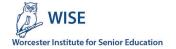

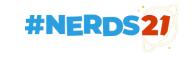

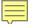

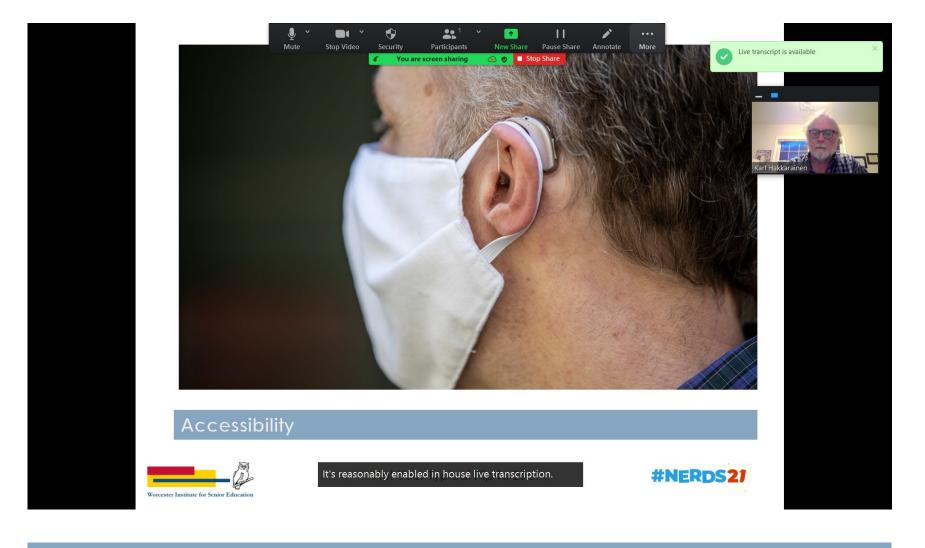

### Zoom live transcription

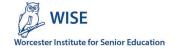

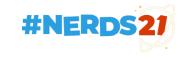

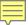

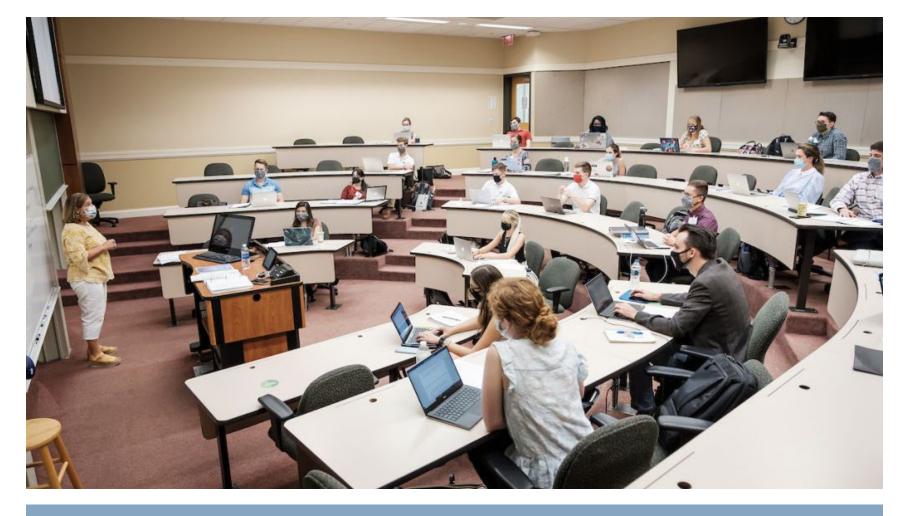

What's ahead?

<u>Teaching in a Physically Distanced Classroom</u> (Wake Forest University)

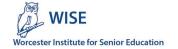

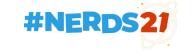